## **Banking Information**

## Media Guide

## **New Employee Account:**

- Go to the OTC Website and log into your MyOTC account.
- Select the **Employment icon** on the left-hand side of the MyOTC page.
- Under Employment, select Banking Information.

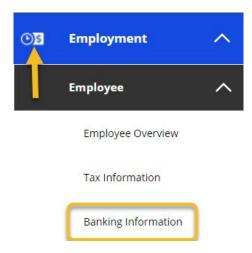

• If you are a new employee and do not have an Active account, select + Add an Account.

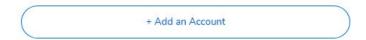

- Switch the Activate option on for both Payroll Deposit and Refund, Reimbursement, & Payment Deposit.
  - **Note:** Updated the **Effective Date** if necessary.

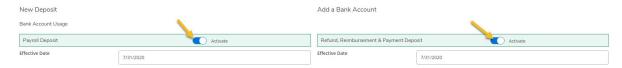

• **Payroll Deposit** allows you to select a start and end date of the account, as well as the amount you would like transferred into the account.

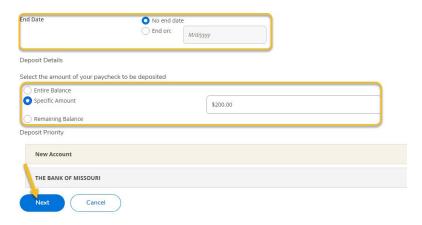

- You can choose to have the entire balance be deposited into the account or a specific amount.
  - **Note:** If you select a specific amount, you will have to enter the specific amount in the text box, as well as make another account to deposit the **remaining balance** to.
- Once you've entered the information, select **Next.**
- After selecting Next, an **Account Details box** will appear where you can edit the account. You can add an account's nickname and add your routing number, account number, and account type.
  - Note: It's important that the account type is correct, in order to receive funds properly.
- After you enter your routing number, the name of your bank should appear below.
  - **Note:** Contact HR if your routing number is not recognized.

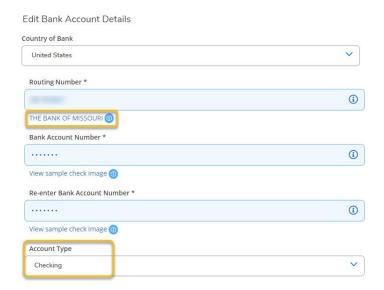

Check the box to agree to the terms and conditions, and select Submit.

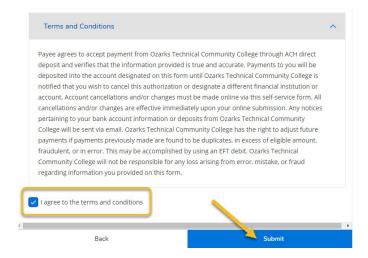

• Once your account is set up, you can view the active deposits, future deposits, and past deposits of the account as well as any refunds or reimbursements.

## **Creating an Additional Account:**

- If you already have an account created and would like to add another, select + Add an Account.
- Activate **Payroll Deposit and Refund, Reimbursement, and Payment Deposit** options. Update preferences and add new account information.
  - **Note:** If you are creating a new account to replace your old account make sure you put an **End date** on the old account.

| End Date | No end date |          |
|----------|-------------|----------|
|          | O End on:   | M/d/yyyy |